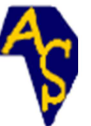

# *Afrique* SCIENCE *08(3) (2012) 27 - 41* 27 ISSN 1813-548X, http://www.afriquescience.info

# **Tests de contrôle de qualité des caractéristiques mécaniques pour les tuiles, large format en micro-béton : étude et réalisation**

### **Renonet Karka BOZABE**1\* **, Chakirou Akanho TOUKOUROU**<sup>1</sup> **, Gérard A.GBAGUIDI**<sup>1</sup>  **et Mahouton Norbert HOUNKONNOU**<sup>2</sup>

<sup>1</sup>Laboratoire d'Energétique et de Mécanique Appliquée (LEMA), Ecole Polytechnique d'Abomey Calavi, 01 BP 2009 Cotonou, Benin  $^{2}$ Chaire Internationale de physique mathématique et applications (CIPMA-UNESCO), Cotonou, Benin

 $\overline{\phantom{a}}$  , where  $\overline{\phantom{a}}$ \* Correspondance, courriel : potemat@yahoo.fr

### **Résumé**

Le travail intitulé « Tests de contrôle de qualité des caractéristiques mécaniques pour les tuiles, large format en micro-béton : étude et réalisation » a pour objet principal de proposer une technologie d'amélioration des tests de contrôle de qualité des caractéristiques mécaniques suivantes : résistance à la flexion trois (3) points et quatre (4) points, résistance aux chocs et résistance à la traction du talon. A cet effet, une étude conceptuelle basée sur la 3ème loi de NEWTON : « principe de l'action et de la réaction » et le calcul de structures par la méthode des éléments finis a permis de modéliser, d'analyser et de dimensionner un nouveau dispositif qui respecte avec une certaine rigueur les recommandations et les exigences des documents normatifs [4]. Ce nouveau dispositif qui regroupe les différents tests de contrôle des caractéristiques mécaniques mentionnées ci-dessus a été réalisé et validé. Lors de la validation, nous avons comparé les résultats issus des simulations numériques par éléments finis et des essais réels.

**Mots-clés :** micro-béton, tuile, dispositifs des tests, contrôle de qualité, caractéristiques mécaniques, action et réaction, éléments finis et large format.

# **Abstract**

### **Tests of quality control of the mechanical characteristics for tiles, the wide size in micro-concrete: study and realization**

The work entitled "tests of quality control of the mechanical characteristics for tiles, the wide size in microconcrete: study and realization " has for main object to propose a technology of improvement of the tests of quality control of the following mechanical characteristics: fold resistance three (3) points and four (4) points, shock resistance and traction resistance of the heel. For that purpose, an abstract study based on the NEWTON's 3rd law: " Principle of the action and the reaction " and the calculation of structures by the method of the finished elements allowed to model, to analyze and to size a new device which respects with a certain rigor the recommendations and the requirements of the normative documents [4]. This new device which groups together the various tests of control of the mechanical characteristics mentioned above was realized and validated. During the validation, we compared the results stemming from numeric simulations by finished elements and from real tries.

**Keywords :** micro-concrete, tile, devices of the tests, the quality control, the characteristics mechanics, action and reaction, finished elements and wide size.

# **1. Introduction**

Dans la sous-région, particulièrement au Benin et par rapport aux technologies telles que tôles ondulées et tuiles en terre cuite, les tuiliers fabriquent de plus en plus des tuiles en micro-béton, large format à cause de ses nombreux avantages: bonne isolation thermique, bon confort acoustique, production simple et peu d'investissement, résistance aux tempêtes de vent, aux chocs et aux charges ponctuelles [5]. En plus la mise en œuvre est plus aisée que celle des tuiles de petites tailles. Au cours de la pose de ces tuiles ou des travaux de maintenance, on constate un taux de casse assez élevé de celles-ci [1]. Et on se pose la question suivante : Est-ce que les tests de contrôle de qualité sont —ils réalisés dans les bonnes conditions? En observant les tests de contrôle de résistances mécaniques réalisés dans certains ateliers, on peut avouer qu'il y a vraiment des problèmes au niveau des dispositifs des tests de résistance à la flexion (dans la plupart des cas les tuiles sont mal appuyées et mal chargées entraînant l'absence de planéité). Quant aux tests de résistance aux chocs , la bille sphérique en acier de 200 g doit être lâchée à une hauteur de 20 cm sur la partie convexe supérieure de la tuile et non le contraire et enfin pour les tests de résistance à la traction du talon, La charge de 20kg et la distance de 50 mm entre l'axe de la charge et le dispositif qui retient la tuile ne sont pas respectées. C'est pourquoi eu égard à tout ce qui précède, nous avons mis au point un nouveau dispositif (regroupant les trois tests de contrôle ci-dessus mentionnés) qui va pallier aux différents problèmes observés et qui va respecter avec une certaine rigueur les exigences des documents normatifs [4]. Nous présentons le matériel et les méthodes utilisés pour réaliser le dit dispositif dans les pages suivantes.

# **2. Matériel et méthodes**

### **2-1. Etude conceptuelle**

Une étude conceptuelle basée sur le calcul des structures par la *méthode des éléments finis avec le logiciel* Robot Millénium 17.0 et la troisième loi de NEWTON : « *principe d'action et de la réaction* » nous ont permis de modéliser et d'analyser la structure du nouveau dispositif de tests pour la flexion trois (3) points et la flexion quatre (4) points. Pour le dimensionnement de ce dispositif, nous avons utilisé les règles CM66 qui régissent les constructions métalliques.

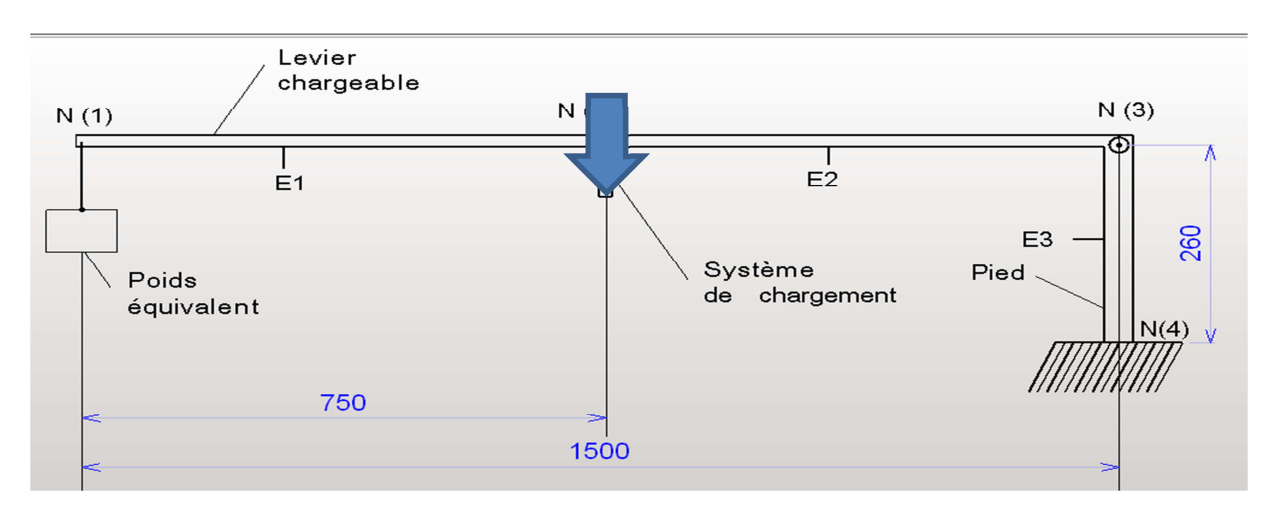

### **2-1-1. Description de la structure et propriétés des profilés**

**Figure 1 :** Pré dimensionnement du dispositif des tests de résistance à la flexion 3 et 4 points.

- Nombre de nœuds: 4
- Nombre d'éléments (barres) : 3
- Eléments finis linéiques: 3
- Eléments finis surfaciques: 0
- Eléments finis volumiques: 0
- Nombre de degrés de liberté: 6
- Cas de charge: 8

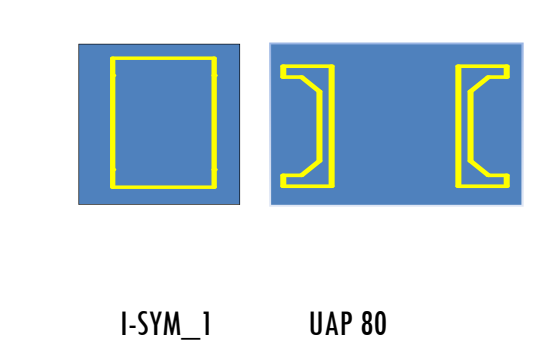

**Tableau 1 :** Caractéristiques des sections des profilés et des matériaux.

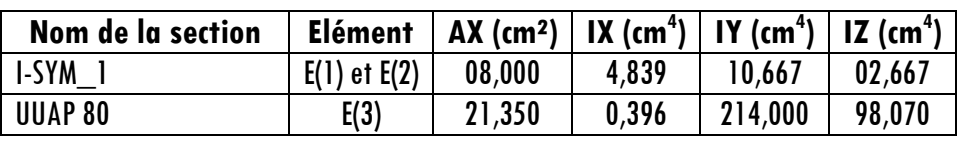

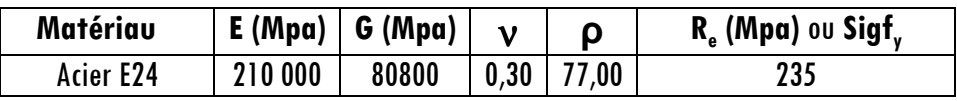

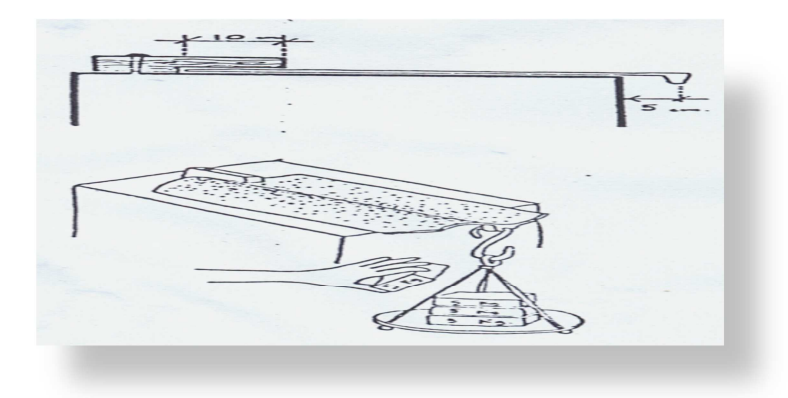

**Figure 2 :** Dispositif de test de résistance à la traction du talon.

On fixe sur la table un morceau de bois dans laquelle on a réalisé une entaille de 10 cm de profondeur (voir schéma ci-dessous) pour maintenir la tuile sur la table et on applique les charges normatives au talon de la tuile à 5 cm du bord de la table [7]. Nous réalisons cet essai sur les tuiles de petit format 500 x 250 x 8 mm $^3\!$ .

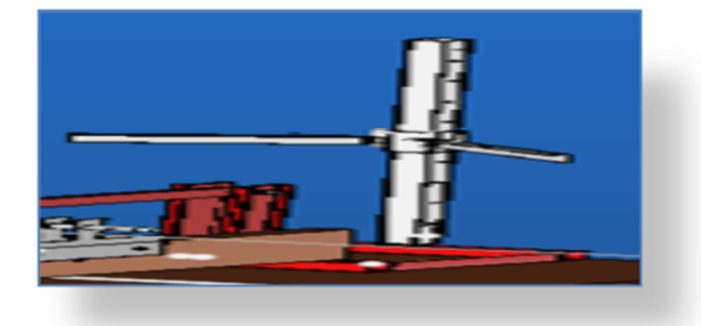

**Figure 3 :** Dispositif de test de résistance aux chocs.

Un système de lâche bille coulissant sur une tige verticale graduée est fixé sur un support encastré sur la table. Nous veillons à ce que les prescriptions du document normatif soient respectées [4]. Cet essai étant destructif, nous le réalisons sur les tuiles de petit format 500 x 250 x 8 mm<sup>3</sup>.

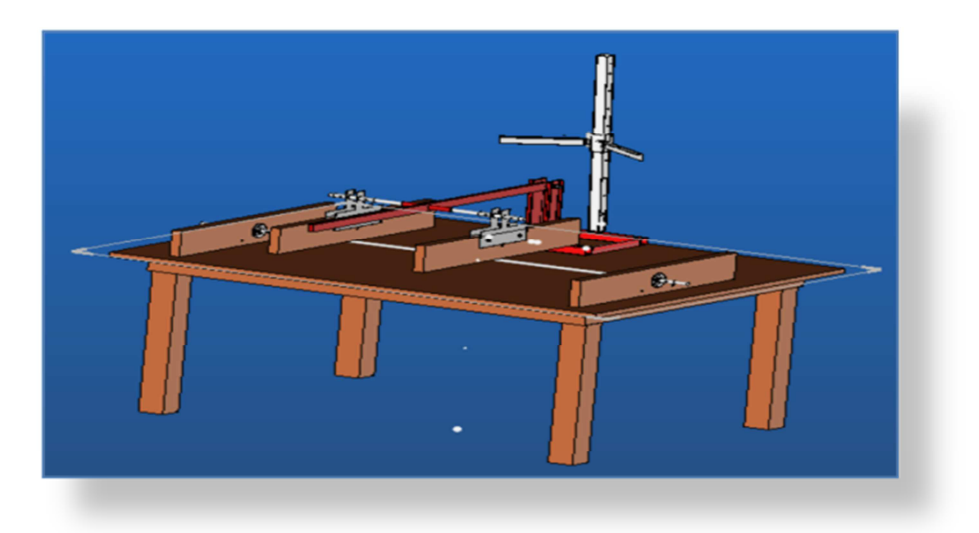

**Figure 4 :** Image globale des dispositifs des tests de résistances mécaniques.

Ces 3 différents dispositifs (résistances à la flexion, aux chocs et à la traction du talon) sont réunis en un seul sur une table qui peut supporter les tuiles de 2m de long et 1,6 m de large.

### **2-2. Modélisation et analyse du dispositif des tests de résistance a la flexion**

### **2-2-1. Modélisation de la structure**

On lance le logiciel Robot Millenium Version 17.0. Une boîte de dialogue « *assistant* » s'ouvre et nous permet de choisir parmi la liste suivante, le type de structure que nous voulons étudier : *Portique plan,* portique spatial, treillis plan, treillis spatial, grillage, plaque, coque, etc.

Dans notre cas, il s'agit d'un portique plan (XZ) constitué de :

- Un levier en acier: Longueur  $= 1.5$ m, Section rectangulaire (I-SYM  $= 1$ )  $= 0.02$ m x 0.04m ;
- Un pied en acier : Hauteur  $= 0.26$  m, Section UUAP 80 ;
- Le levier est articulé sur le pied (nœud 3) et le pied est à son tour encastré sur un support fixe (nœud 4).

Une fenêtre « Vue » constituée d'une grille et des règles graduées horizontales et verticales apparaît à l'écran.

- On définit alors les lignes de construction 1, 2, 3 suivant l'axe  $\rightarrow$  et A, B suivant l'axe  $\rightarrow$  pour positionner les différents éléments de notre dispositif, les appuis et les charges.

On définit les appuis : articulation (bbl  $=$  Appui bloqué suivant x, bloqué suivant z, Libre autour de y) au nœud N°3 entre le levier et le pied ; un encastrement (bbb) au nœud N° 4 entre le pied et le support et enfin un appui simple (lbl) au nœud N°2 milieu du levier.

 $-$  On déclare et définit les charges à appliquer au nœud N°1 du levier: des charges (Cas 1  $=$  0Kg, Cas  $2 = 5$ Kg, Cas 3= 10Kg, Cas 4 = 15Kg, Cas 5 = 20 Kg, Cas 6 = 25Kg, Cas 7 = 30Kg et Cas 8=35Kg) représentant le poids équivalent de la charge minimum admissible sont appliquées respectivement au nœud  $N^{\circ}$ l du dispositif et on détermine les réactions au nœud  $N^{\circ}$ 2 pour chaque cas de charges.

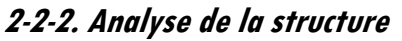

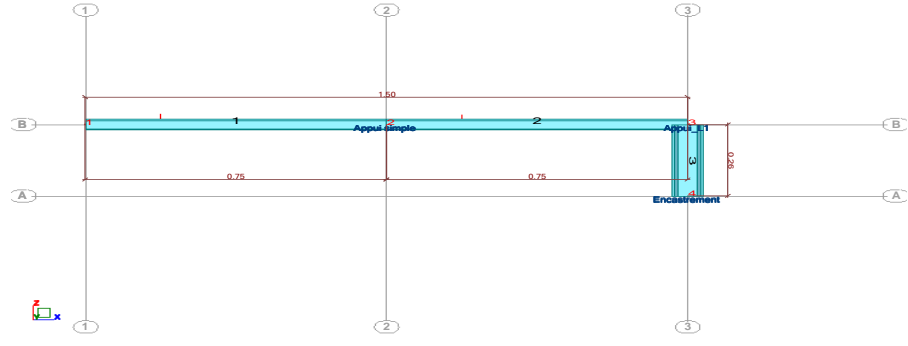

**Figure 5 :** Modélisation du dispositif dans la fenêtre Vue de Robot Bat.

Nous commençons l'analyse de la structure de notre dispositif manuellement. Après comparaison des premiers résultats manuels (réactions d'appuis) avec ceux calculés avec l'ordinateur et si les résultats sont les mêmes, nous continuons l'analyse avec le logiciel Robot Millenium 17.0 afin d'éviter des erreurs de calcul par la suite et gagner du temps.

#### 2-2-2-1. Analyse manuelle

De toutes les informations que nous avons recueillies pendant la modélisation, la méthode des éléments finis apparaît comme la méthode idéale parmi celles que nous avons apprises jusqu'alors pour analyser manuellement la structure du dispositif. En effet, la structure travaille dans le plan XZ. Elle est constituée d'un levier articulé sur un pied et les liaisons sont :

- Un appui simple (Nœud N° 2) : Une (1) inconnue (T $_2$ );
- Une articulation (Nœud N°3) : Deux (2) inconnues (N<sub>3</sub> etT<sub>3</sub>) ;
- Un encastrement (Nœud N° 4) : Trois (3) inconnues (N<sub>4</sub>, T<sub>4</sub> et M<sub>4</sub>).

Nous disposons dans le plan XZ de trois équations seulement pour déterminer les six (6) inconnues précitées. Le système est par conséquent hyperstatique. En appliquant la méthode des éléments finis : Nous divisons la structure en trois (3) éléments linéiques distincts numérotés E<sub>1</sub>, E<sub>2</sub> et E<sub>3</sub>. Ces éléments travaillent comme des poutres simples lorsqu'on applique une charge  $T_1 = -0.35$ KN au nœud N°1

# **(Figure 1).**

**Elément N°1** 

Sa matrice de rigidité dans le repère local est :

$$
[K]^{10 \text{ rad}} = \frac{EI_1}{L^3} \begin{bmatrix} 12 & 6L - 12 & 6L \\ 6L & 4L^2 - 6L & 2L^2 \\ -12 & -6L & 12 & -6L \\ 6L & 2L^2 - 6L & 4L^2 \end{bmatrix}
$$
  
\nAvec E = 21000 KN/cm<sup>2</sup>, I<sub>1</sub> = I<sub>2</sub> = 10,667cm<sup>4</sup>; L = 75 cm

0n observe entre le repère local de l'élément N° 1 et le repère global de la structure la relation suivante :

$$
\begin{aligned}\n\begin{cases}\n\overrightarrow{x_1} = \overrightarrow{X} \\
\overrightarrow{z_1} = \overrightarrow{Z} \\
\overrightarrow{z_1}\n\end{cases} \\
\begin{cases}\n\overrightarrow{x_1} \\
\overrightarrow{z_1}\n\end{cases} = \begin{pmatrix} 1 & 0 \\ 0 & 1 \end{pmatrix} \begin{cases} \overrightarrow{X} \\
\overrightarrow{Z} \end{cases} \\
\begin{cases}\n\overrightarrow{x_1} & \text{for } \alpha = 0 \\
\Rightarrow \alpha = 0\n\end{cases}\n\end{aligned}
$$

Sa matrice de passage [P] du repère global au repère local est par conséquent égale à :

$$
[P] = \left[\begin{array}{cccccc} 1 & 0 & 0 & 0 & 0 & 0 \\ 0 & 1 & 0 & 0 & 0 & 0 \\ 0 & 0 & 1 & 0 & 0 & 0 \\ 0 & 0 & 0 & 1 & 0 & 0 \\ 0 & 0 & 0 & 0 & 1 & 0 \\ 0 & 0 & 0 & 0 & 0 & 1 \end{array}\right] = [P]
$$

Reprenons la matrice de raideur dans le repère local en se servant du principe suivant : Lorsqu'une structure plane possède un élément poutre travaillant uniquement en flexion plane ce dernier est caractérisé en général dans le repère global par trois (3) degrés de liberté par nœuds soit six (6) degrés de liberté par élément<sup>[3]</sup>. On obtient :

$$
[K]^{l \text{long}} = \frac{E.I_1}{L^3} \begin{bmatrix} 0 & 0 & 0 & 0 & 0 & 0 \\ 0 & 12 & 6L & 0 & -12 & 6L \\ 0 & 6L & 4L^2 & 0 & -6L & 2L^2 \\ 0 & 0 & 0 & 0 & 0 & 0 \\ 0 & -12 & -6L & 0 & 12 & -6L \\ 0 & 6L & 2L^2 & 0 & -6L & 4L^2 \end{bmatrix}
$$

Dans le repère global, la matrice de raideur de l'élément 1 s'écrit :

$$
[\mathsf{K}]^{\text{1Global}}=[\mathsf{P}]^{\text{I}}.[\mathsf{K}]^{\text{1Local}}.\,[\mathsf{P}]
$$

$$
[K]^{6lobal} = \frac{E.I_1}{L^3} \begin{bmatrix} 0 & 0 & 0 & 0 & 0 & 0 \ 0 & 12 & 6L & 0 & -12 & 6L \ 0 & 6L & 4L^2 & 0 & -6L & 2L^2 \ 0 & 0 & 0 & 0 & 0 & 0 \ 0 & -12 & -6L & 0 & 12 & -6L \ 0 & 6L & 2L^2 & 0 & -6L & 4L^2 \ \end{bmatrix}
$$

**Elément N°2**  (Idem élément N° 1)  $[K]$ <sup>1Global</sup> =  $[K]$ <sup>2Global</sup>

#### **Elément N°3**

Sa matrice de rigidité dans le repère local est :

$$
[\text{KJ}^{\text{Plocal}} = \frac{EI_3}{l^3} \begin{bmatrix} 12 & 6l & -12 & 6l \\ 6l & 4l^2 & -6l & 2l^2 \\ -12 & -6l & 12 & -6l \\ 6l & 2l^2 & -6l & 4l^2 \end{bmatrix}
$$

$$
Avec E = 21 000 KN/cm^2, I_3 = 214 cm^4, I = 26 cm
$$

On observe entre le repère local de l'élément N°3 et le repère global de la structure la relation suivante :

$$
\begin{cases}\n\overrightarrow{x_3} = -\overrightarrow{Z} \\
\overrightarrow{Z_3} = \overrightarrow{X} \\
\overrightarrow{Z_3}\n\end{cases}
$$
\n
$$
\begin{cases}\n\overrightarrow{x_3} \\
\overrightarrow{Z_3}\n\end{cases} = \begin{pmatrix}\n0 & -1 \\
1 & 0\n\end{pmatrix} \begin{pmatrix}\overrightarrow{X} \\
\overrightarrow{Z}\n\end{pmatrix}
$$
\n
$$
\begin{cases}\n\cos \alpha = 0 \text{ et } \sin \alpha = -I \\
\Rightarrow \alpha = -\frac{\pi}{2}\n\end{cases}
$$

- Sa matrice de passage [P] du repère global au repère local est par conséquent égale à :

$$
[P] = \begin{bmatrix} 0 & -1 & 0 & 0 & 0 & 0 & 0 \\ 1 & 0 & 0 & 0 & 0 & 0 & 0 \\ 0 & 0 & 1 & 0 & 0 & 0 & 0 \\ 0 & 0 & 0 & 0 & -1 & 0 & 0 \\ 0 & 0 & 0 & 1 & 0 & 0 & 0 \\ 0 & 0 & 0 & 0 & 0 & 1 & 0 \\ -1 & 0 & 0 & 0 & 0 & 0 & 0 \\ 0 & 0 & 1 & 0 & 0 & 0 & 0 \\ 0 & 0 & 0 & -1 & 0 & 0 & 0 \\ 0 & 0 & 0 & -1 & 0 & 0 & 0 \\ 0 & 0 & 0 & -1 & 0 & 0 & 0 \\ 0 & 0 & 0 & 0 & 0 & 1 & 0 \\ 0 & 0 & 0 & 0 & 0 & 0 & 1 \end{bmatrix}
$$

Sa transposée est :

 $\begin{bmatrix} 0 & 0 & 0 & 0 & 0 & 1 \ 0 & 0 & 0 & 1 & 1 \end{bmatrix}$ Reprenons la matrice de raideur dans le repère local en se servant du principe déjà énoncé pour l'élément N°1, soit :

$$
[K^{\text{plocal}} = \frac{E.I_3}{L^3} \begin{bmatrix} 0 & 0 & 0 & 0 & 0 & 0 \\ 0 & 12 & 6L & 0 & -12 & 6L \\ 0 & 6L & 4L^2 & 0 & -6L & 2L^2 \\ 0 & 0 & 0 & 0 & 0 & 0 \\ 0 & -12 & -6L & 0 & 12 & -6L \\ 0 & 6L & 2L^2 & 0 & -6L & 4L^2 \end{bmatrix}
$$

Dans le repère global, la matrice de rigidité de l'élément 3 s'écrit : [K]<sup>8Global</sup> = [P]<sup>T</sup>.[K]<sup>8Local</sup>. [P]

$$
[\text{KJ}^{\text{BGlobal}} = \frac{E.I_3}{t^3} \begin{bmatrix} 12 & 0 & 6l & -12 & 0 & 6l \\ 0 & 0 & 0 & 0 & 0 & 0 \\ 6l & 0 & 4l^2 & -6l & 0 & 2l^2 \\ -12 & 0 & -6l & 12 & 0 & -6l \\ 0 & 0 & 0 & 0 & 0 & 0 \\ 6l & 0 & 2l^2 & -6l & 0 & 4l^2 \end{bmatrix}
$$

#### 2-2-2-2. Assemblage de la matrice de raideur de la structure : [K]<sup>\$</sup>

Nous travaillons désormais dans le repère global. L'assemblage des trois matrices élémentaires [K]<sup>1Global</sup>, [K]2Global et {K]3Global des trois (3) éléments de la structure du dispositif permet d'obtenir la matrice globale de

 $\overline{1}$ &  $\overline{\phantom{a}}$  $\overline{\phantom{a}}$  $\frac{1}{2}$ 

'

& & & &

]

### 34 *Afrique* SCIENCE *08(3) (2012) 27 - 41*

la structure [K] $^{\mathsf{S}}$  de dimension 12 x 12. En effet, pour un élément en flexion simple plane, chaque nœud a trois (3) degrés de liberté. Comme la structure a quatre (4) nœuds, 3x4 = 12 degré de liberté. La matrice de raideur [K] $^{\text{S}}$  est obtenue par addition des trois (3) matrices de raideur élémentaires redimensionnées 12x12.

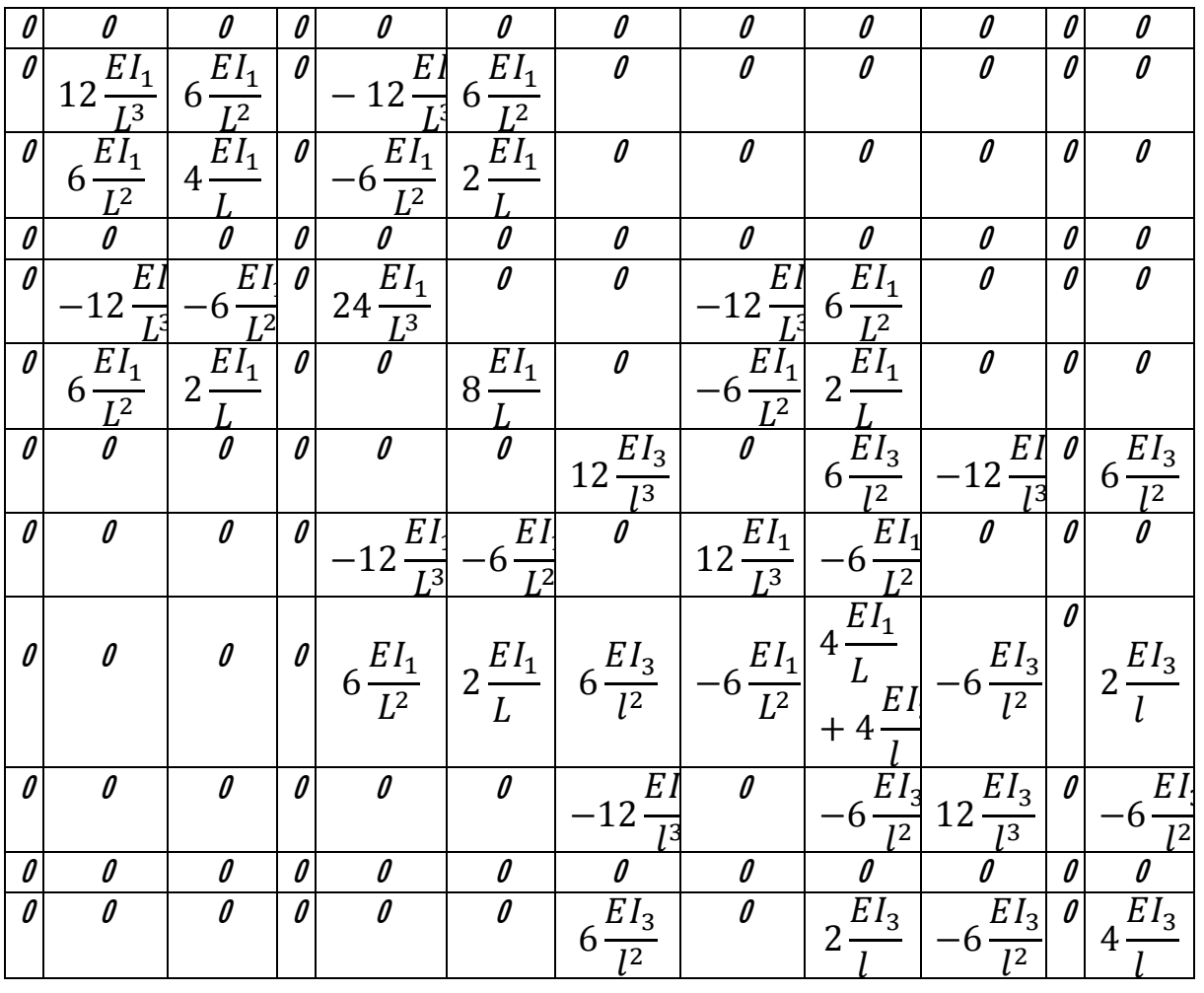

#### **2-2-3. Mise en place des conditions d'appui et de chargement**

Le comportement dans le repère global de la structure se met sous la forme :  $\{F\}^S =$  [K]  $^S$  . {U}  $^S$ Avec {F} S = [N<sup>1</sup>, T<sup>1</sup>, M<sup>1</sup>, N<sup>2</sup>, T<sup>2</sup>, M<sup>2</sup>, N<sup>3</sup>, T<sup>3</sup>, M<sup>3</sup>, N<sup>4</sup>, T<sup>4</sup>, M4] T Et {U} S = [U<sup>1</sup>, V<sup>1</sup>, *θ*<sup>1</sup>, U<sup>2</sup>, V<sup>2</sup>, *θ*<sup>2</sup>, U<sup>3</sup>, V<sup>3</sup>, *θ*<sup>3</sup>, U<sup>4</sup>, V<sup>4</sup>, *θ*4] T NB : Il faut maintenir sur chaque ligne l'association :« Action mécanique ⇔ Degré de liberté » [GAY & al, 1999] Nœud 1 : Libre  $N_1 = 0$  ; T<sub>1</sub>  $=$  Poids équivalent P variable  $de$  0 à -0, 35 KN; M<sub>1</sub> $=$ 0

 $U_1 = ?$   $V_1 = ?$   $\theta_1 = ?$ Nœud 2 : appui simple  $N_2=0$  $T_2 = ?$   $M_2 = 0$  $U_2 = ?$   $V_2 = 0$   $\Theta_2 = ?$ Nœud 3 : appui articulation  $N_3 = ?$  $T_3 = ?$   $M_3 = 0$  $V_3 = 0$   $V_3 = 0$   $\theta_3 = ?$ Nœud 4 : appui encastrement  $N_4 = ?$  $T_4 = ?$   $M_4 = ?$  $U_4 = 0$   $V_4 = 0$   $\Theta_4 = 0$ .

**Renonet Karka BOZABE et al.**

#### **2-2-4. Résolution du système linéaire**

Nous obtenons un système de douze (12) équations. La procédure de résolution d'un tel système se ramène à la création de deux sous-systèmes.

<u>Sous-système</u> 1 : On l'obtient en supprimant dans  $\{FJ^S=\{KJ^S,\{UJ^S\}}$ les lignes correspondant aux degrés de liberté nuls ou « bloqués » et les colonnes de même rang. Dans le sous-système ainsi obtenu n'apparait que les déplacements nodaux inconnus (degré de liberté libre) et les actions nodales connues, soit ici :

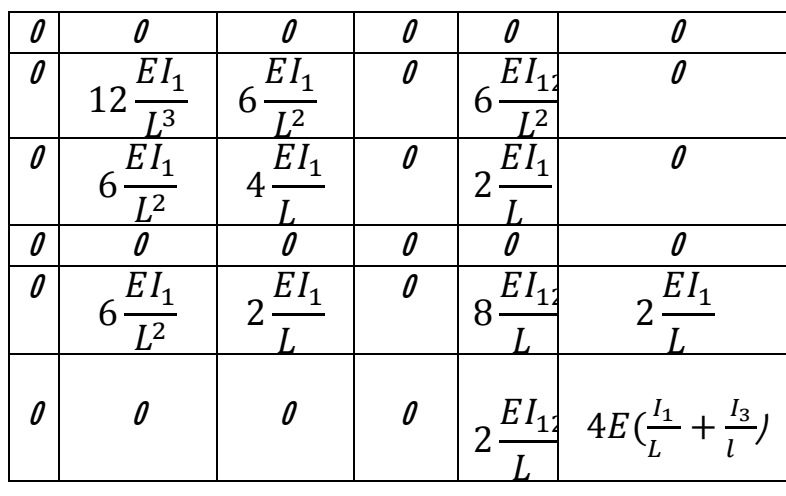

 $A$ vec {F} = [N<sub>1</sub>=0, T<sub>1</sub>=-0.35, M<sub>1</sub>=0, N<sub>2</sub>=0, M<sub>2</sub>=0, M<sub>3</sub>=0]<sup>T</sup> et {U} = [U<sub>1</sub>= ?, V<sub>1</sub>= ?,  $\theta$ <sub>1</sub> = ?, U<sub>2</sub>= ?,  $\theta$ <sub>2</sub>= ?, *θ<sub>3</sub>= ?]* 

On note K<sup>si</sup>la sous-matrice de raideur (6x6) qui caractérise la relation :  $\{F\}^S =$  [Kf]. {U}<sup>S</sup>

Ce système ne peut être raisonnablement inversé par une procédure manuelle classique. On doit faire appel à un utilitaire de calcul formel ou à une calculatrice de poche pour obtenir les composantes de  $\{0\}^S$ 

#### Principe

On introduit les composantes de la sous-matrice de raideur  $[K]^{51}$  et celles de  $\{F\} = [N_1=0, T_1= -0.35KN_1,$  $M_1=0$ ,  $N_2=0$ ,  $M_3=0$ ,  $M_4=0$ /dans une calculatrice TI  $-$  89 par exemple. Après traitement et calcul, on obtient les résultats qui sont les composantes de  $\{{\sf U}\}^{\sf S}.$ 

E = 21 000 KN/cm<sup>2</sup>; L = 75 cm; l = 26 cm; l<sub>1</sub> = l<sub>2</sub> = 10,667 cm<sup>4</sup>; l<sub>3</sub> = 214,0 cm<sup>4</sup>

#### Sous-système 2

On l'obtient en revenant aux lignes précédemment supprimées en éliminant les termes nuls. Il vient la sous-matrice de raideur  $[K]^{52}$ :

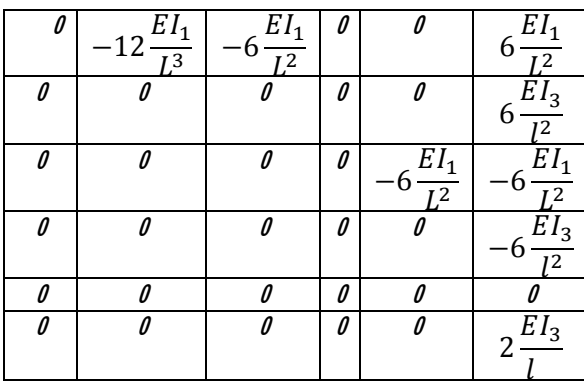

### 36 *Afrique* SCIENCE *08(3) (2012) 27 - 41*

 $A$ vec  $\{F\} = [T_2 = ?, N_3 = ?, T_4 = ?, N_5 = ?, N_6 = ?, N_7 = ?, M_8 = ?$  *et*  $\{U\} = [U_V, V_V \Theta_V U_2, \Theta_V \Theta_V]$ Comme on l'a fait pour la sous-matrice de raideur [K]<sup>S1</sup>, on introduit les composantes de la sous-matrice de raideur [K] $^{52}$  et celles de  $\{U\}=\{U_1,$  V,,  $\Theta_1,$  U $_2,$   $\Theta_2,$   $\Theta_3$ ] $^{\intercal}$  précédemment calculées au sous-système1, dans une calculatrice TI – 89. Après traitement et calcul, on obtient les résultats qui sont les composantes de  $\{{\sf F}\}^{\sf S}.$ 

<u>Rappel</u> : V<sub>1</sub>  $=$  -0,3852 cm ;  $\Theta_1$   $=$  0,0068 Rad ;  $\Theta_2$   $=$  0,0022 Rad et  $\Theta_3$   $=$  -1,8741.10<sup>-5</sup> Rad.

#### 2-2-4-1. Analyse logicielle

Après la modélisation, nous lançons la commande « *Calculer* » du menu « Analyse ». Le logiciel robot Millenium établit automatiquement le modèle mathématique de calculs représentant au mieux la structure réelle de notre dispositif : c'est la discrétisation de la structure en éléments finis. Vous êtes libre de modifier le modèle mathématique crée automatiquement par le logiciel en cliquant sur la commande « *générer modèle* » du menu « Analyse ». On peut faire une analyse statique (par défaut) ou dynamique (modale) de la structure.

Pour chaque élément fini, le logiciel détermine dans l'ordre, la matrice d'interpolation reliant les déplacements d'un point intérieur de l'élément aux déplacements nodaux, établit la relation entre déformations et déplacements, établit la relation entre contraintes et déformations, calcule des matrices élémentaires (rigidité ou masse) et enfin procède à l'assemblage des matrices élémentaires. Avec toutes ces informations réunies, le logiciel peut maintenant calculer les valeurs des déplacements nodaux internes et externes, les réactions aux nœuds d'appuis, les efforts, les déformations et les contraintes dans la structure entière. De tous ces résultats, deux (2) seulement sont importants pour la suite de notre étude. Il s'agit :

- Des réactions aux nœuds N°2 (cas de charge N°1 à 8) pour la détermination du poids équivalent P à une charge minimale admissible F ;
- Les contraintes maximales obtenues dans les éléments N°1, 2 et 3 pour le dimensionnement de ceux-ci.

### **3. Résultats et discussion**

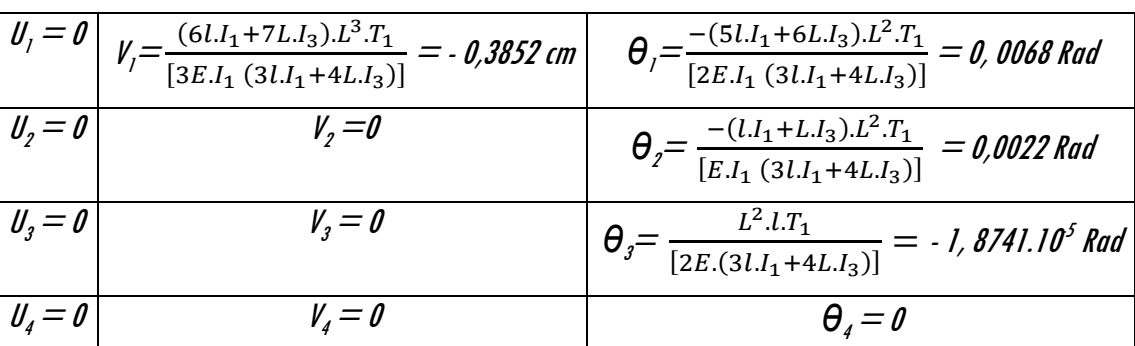

**Tableau 2 :** résultats de calcul manuel (déplacements nodaux).

| $N_i=0$                                               |                                                                                                    | $M_i=0$                                                   |
|-------------------------------------------------------|----------------------------------------------------------------------------------------------------|-----------------------------------------------------------|
| $N_{2} = 0$                                           | $I_1 = \int_1^1 \frac{EI_1}{I_1^3} \cdot (-2\frac{V_1}{I_1} \cdot \theta_1 + \theta_2) = 0.825$ KN | $M2=0$                                                    |
| $N_j$ =6 $\frac{EI_3}{I^2}$ . $\theta_j$ = - 0, 748KN | $I_j = -6 \frac{EI_1}{I^2} \left( \frac{\theta}{I} + \frac{\theta}{J} \right) = -0.521$ KN         | $M_i = 0$                                                 |
| $N_4$ = $-6\frac{EI_3}{I^2}$ . $\theta_3$ = 0,748 KN  | T,= 0                                                                                              | $M_4=2\,\frac{E\,I_3}{l}$ . $\Theta_g =$ - 0,065 KNm $^+$ |

**Tableau 3 :** résultats de calcul manuel (réactions) pour le cas de charge 8= 35Kg soit 0, 35 KN.

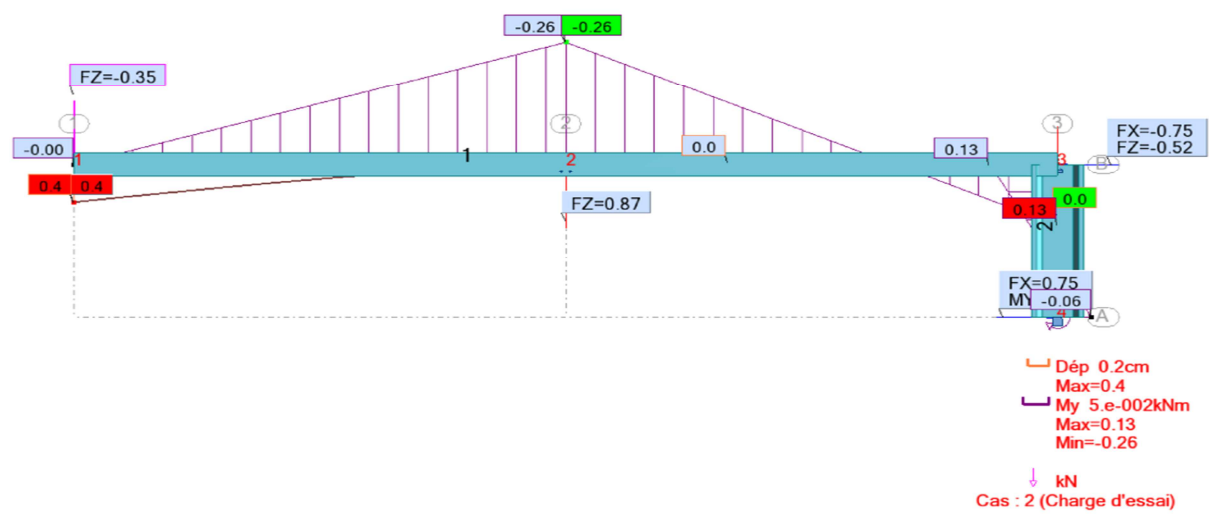

**Figure 6 :** Forces et Moments de réactions: Cas de charge 8, FZ = - 0,35KN.

| <b>Réactions</b><br>(KN et KNm) | Manuel   | <b>Logiciel</b> | <b>Ecart</b> |
|---------------------------------|----------|-----------------|--------------|
| N                               | 0        | 0               | 0            |
|                                 | 0,35     | 0,35            | 0            |
| M                               | 0        |                 | 0            |
| N,                              | O        | Π               | ſ            |
|                                 | 0,825    | 0,873           | 0,048        |
| M,                              | 0        |                 | O            |
| $N_3$                           | $-0,748$ | $-0,748$        | O            |
|                                 | $-0,521$ | $-0,523$        | 0,002        |
| $M_{3}$                         | U        |                 |              |
| N,                              | 0,748    | 0,748           | 0            |
|                                 |          |                 | O            |
| M,                              | $-0,065$ | $-0,065$        | O            |

**Tableau 4 :** Comparaison des résultats de calculs manuel et logiciel.

Si on admet par hypothèse que la relation entre la réaction de la tuile et le poids équivalent P est linéaire, on peut tracer la courbe qui permet d'obtenir le poids équivalent lorsqu'on connait la charge minimale admissible. Nous présentons ci-dessous une fiche des tests de résistances mécaniques des tuiles permettant de comprendre comment utiliser ces résultats.

**Tableau 5** : Récapitulatif des charges minimales admissible F en fonction des poids équivalents P.

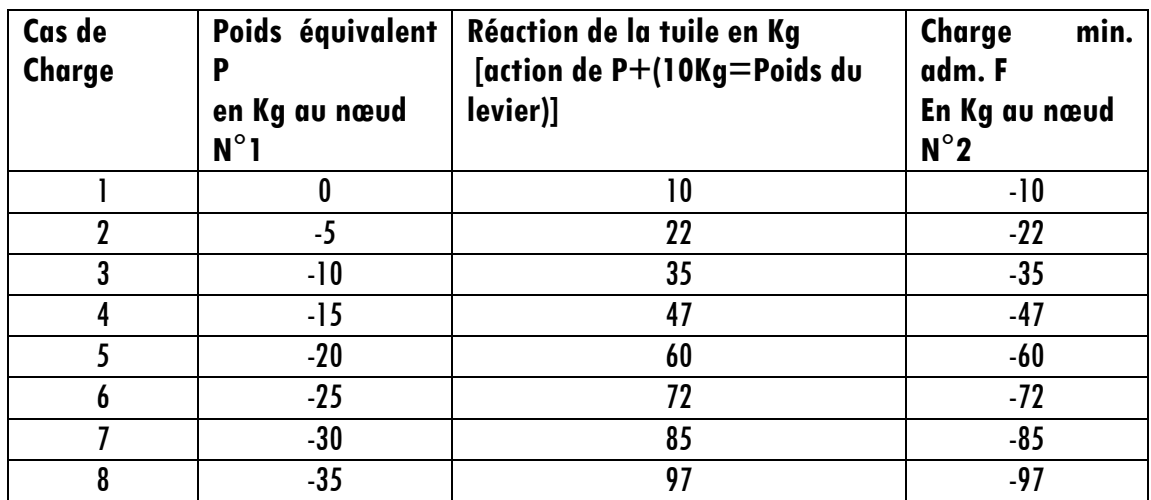

Echantillon N° :……………………………………………..

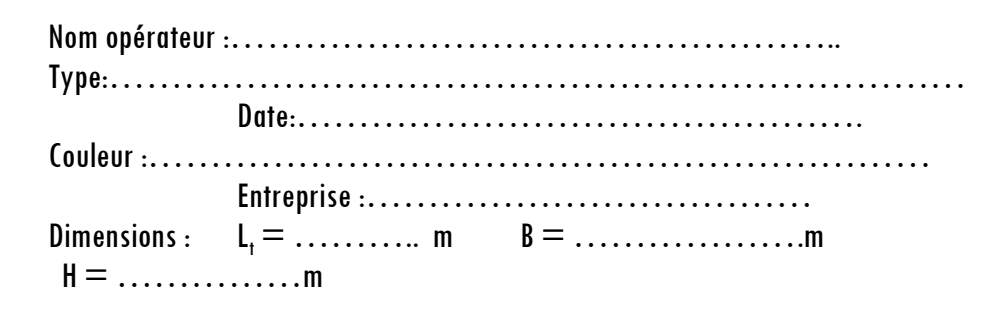

Résistance à la flexion

**Trois (3) points** : F(Kg)  $=$   $\frac{35 \text{BH}^2}{3 \text{L}}$ .  $10^5$  $P =$  Résistance Max. : **Quatre (4) points** : F (Kg)  $= \frac{35 \text{BH}^2}{3(\text{L}-\text{I})}$ .  $10^5$  $P =$ Résistance Max. :

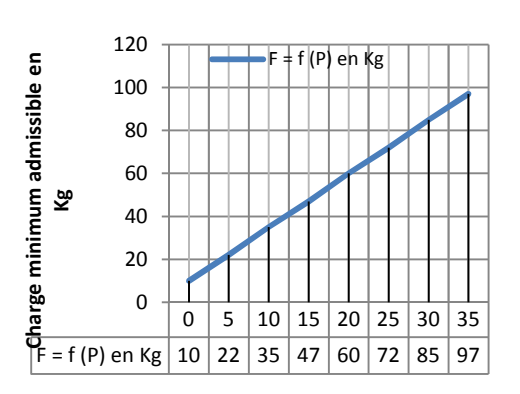

#### **Poids équivalent en Kg**

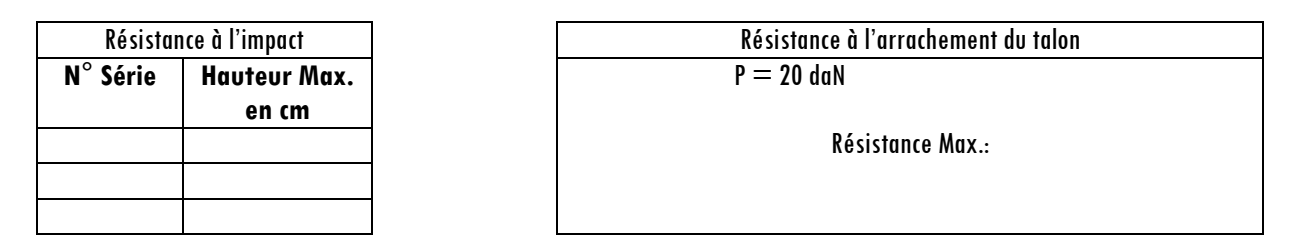

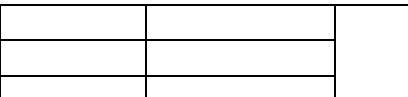

**Exemple** : On donne une tuile dont les dimensions sont :

- $-$  Largeur B  $= 0.4$  m
- $-$  Epaisseur H  $=$  0,006 m
- Longueur de la tuile  $L_t = 1.4$  m

On vous demande de déterminer le poids équivalent P pour réaliser l'essai de flexion trois (3) points, puis l'essai de flexion quatre (4) points.

- a) Essai de flexion trois (3) points :
- Détermination de l'espacement des appuis L $= 7/10 \times L_t = 1$  m
- Calcul de la charge minimum admissible : F  $=\frac{35 \text{BH}^2}{3 \text{L}}$ .  $10^5$  = 16,8 Kg.
- Calcul du poids équivalent P à l'aide du diagramme **Figure 7**, on détermine par interpolation linéaire la valeur de  $P = 2.83 \approx 2.8$  Kg
- b) Essai de flexion quatre (4) points :
- Détermination de  $I = L/3 = 0.33$ m
- $F = \frac{35BH^2}{3(L-l)}$ .  $10^5 = 25$ , 1 Kg.  $P = 6.23$  Kg  $\cong$  6.2 Kg après interpolation linéaire.

### **4. Validation du dispositif**

1) Pour le dimensionnement du dispositif des tests de résistances à la flexion, l'analyse de la structure nous donne :

> **Norme :** CM66 **Type d'analyse :** Statique **Chargements admissible :**  $F = 97$  kg, soit poids équivalent  $P = 35$  Kg. **Materiau Acier E24:**  $fy = 235.000$  mpa

**Elément E(1) et E(2):** levier

**Contraintes :** Sigfy =  $-0.280/5.333 = -52.468$  Mpa **Parametres de déversement :** kD=1.00 **Formules de verification :**  $kD*SigFy = 1.00*-52.468 = | -52.468 | < 235.000 MPa (3.611)$  $1.54*T_{\text{dUZ}} = |1.54*0.660| = |1.017| < 235.000 \text{ MPa}$  $(1.313)$ 

Profil correct !!!

**Elément E(3):** Pied

**Contraintes :** Sigfy  $= 0.134/53.500 = 2.502$  mpg  **Formules de verification :**  $Signy = 2.502 \le 235.000 \text{ MPa}$  (3.212)  $1.54*T$ auz =  $|1.54*0.965|$  =  $|.1.486|$  < 235.000 MPa (1.313)

#### Profil correct !!!

- 2) A l'aide des jauges d'extension, des résistances, le pont de Wheatstone et accessoires, nous avons pu vérifier que la charge F transmise à la tuile, au cours des tests de résistance à la flexion, par le système de chargement fixé au milieu du levier est sensiblement égale à la charge F théorique calculée plus haut pour chaque poids équivalent P. Par conséquent nous acceptons que le levier transmet effectivement une charge F à la tuile.
- 3) Au cours de l'essai de résistance à la flexion, chaque tuile qui se repose sur les appuis réglables reçoit la charge transmise par le levier. Les déplacements (flèches) qui découlent de ces différentes sollicitations sont enregistrés par deux comparateurs placés au milieu et en dessous de la tuile chargée. On fait la moyenne des résultats des déplacements relevés sur les 2 comparateurs et enfin on compare ces résultats (flèches) à ceux obtenus par la simulation numérique. Comme les 2 résultats sont sensiblement égaux pour les différentes tuiles testées, on conclut que le dispositif est valide.

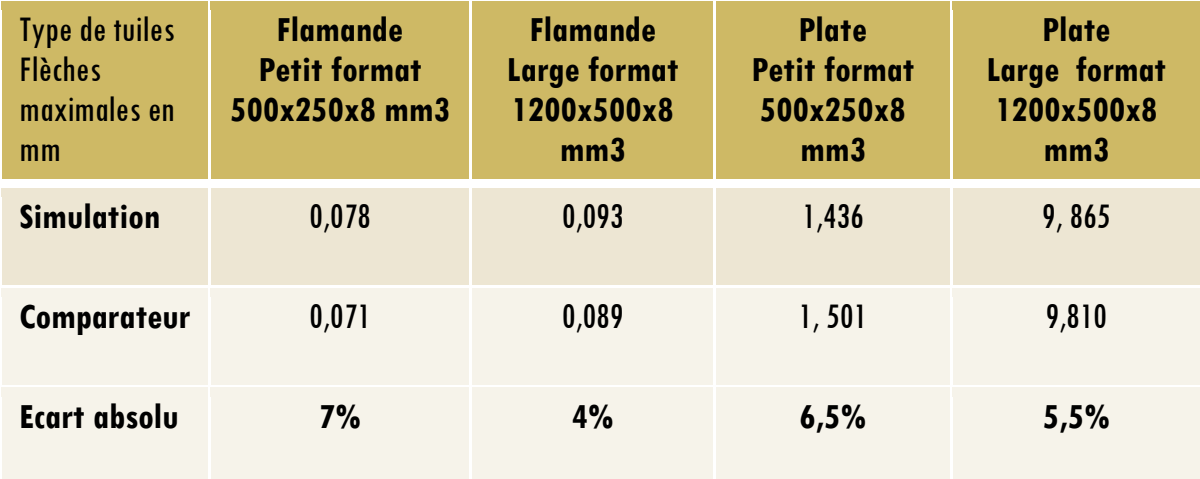

#### **Tableau 6 :** Validation du dispositif

L'écart entre les résultats de l'expérimentation et de la simulation ne dépasse guère 10%. Ce qui confirme la fiabilité de nos résultats d'où la validation du dispositif.

### **5. Conclusion**

Certains dispositifs des essais ou de tests de détermination des caractéristiques mécaniques des tuiles sont restés à l'état d'indications des documents normatifs [4]. Par ailleurs, dans la plupart des ateliers de contrôle, les dispositifs de contrôle sont basés sur aucune réalité scientifique et technique. Leurs montages font même peur. Comme ce thème est spécialement adapté à une étude pédagogique complète et compte tenu de la nécessité d'une approche analytique pour résoudre la problématique, l'étude et la réalisation du nouveau dispositif que nous proposons pour ces ateliers de contrôle, suivent la démarche ci-dessous:

> Une approche numérique au moven du logiciel de calcul par la méthode des éléments finis que l'on a utilisé en parallèle.

- Une approche expérimentale : le dispositif est réalisé et instrumenté afin de permettre les tests de contrôle des résistances mécaniques des tuiles (flexion, impact, arrachement du talon).
- Pour la validation du dispositif, l'utilisation des comparateurs et de jauges de déformations est rendu possible.
- L'étude par simulation du comportement mécanique (variation des champs de déplacements et variation des champs de contraintes) pour les tuiles, large et petit format, à l'aide du logiciel Robot Millénium 17.0 a été faite.

Par ce travail nous estimons contribuer à aider les contrôleurs à faire des tests de contrôle de qualité fiables pour les tuiles, petit et large format, en micro-béton.

### **Références**

- [1] BAGAN G. C., (2002). Contribution à l'amélioration des tuiles en micro-béton caractérisation des matériaux et des structures-Thèse de doctorat de l'université d'Abomey Calavi.
- [2] BRYS G., (1990). *Tuiles en mortier vibré et en fibro-mortier* Manuel de production.
- [3] GAY D. et GAMBELIN J., (1999). *Dimensionnement des structures* HERMES Science Publications, Paris.
- [4] LOCOMAT *Tuiles en mortier vibré- Document normatif-Burkina Faso*, juin (1997).
- [5] ODUL P., novembre (1996), Les toitures en tuiles de mortier Production et mise en œuvre-Support pédagogique.
- [6] ROBOT MILLENIUM Version 17.0- Manuel d'utilisation, Ed. 12-(2003)/JR/VM.
- $[7]$  SKAT- BIT *Quality control quidelines fibre or micro concrete tiles* H. –E. Gram & P. Gut, march (1991), element 23.